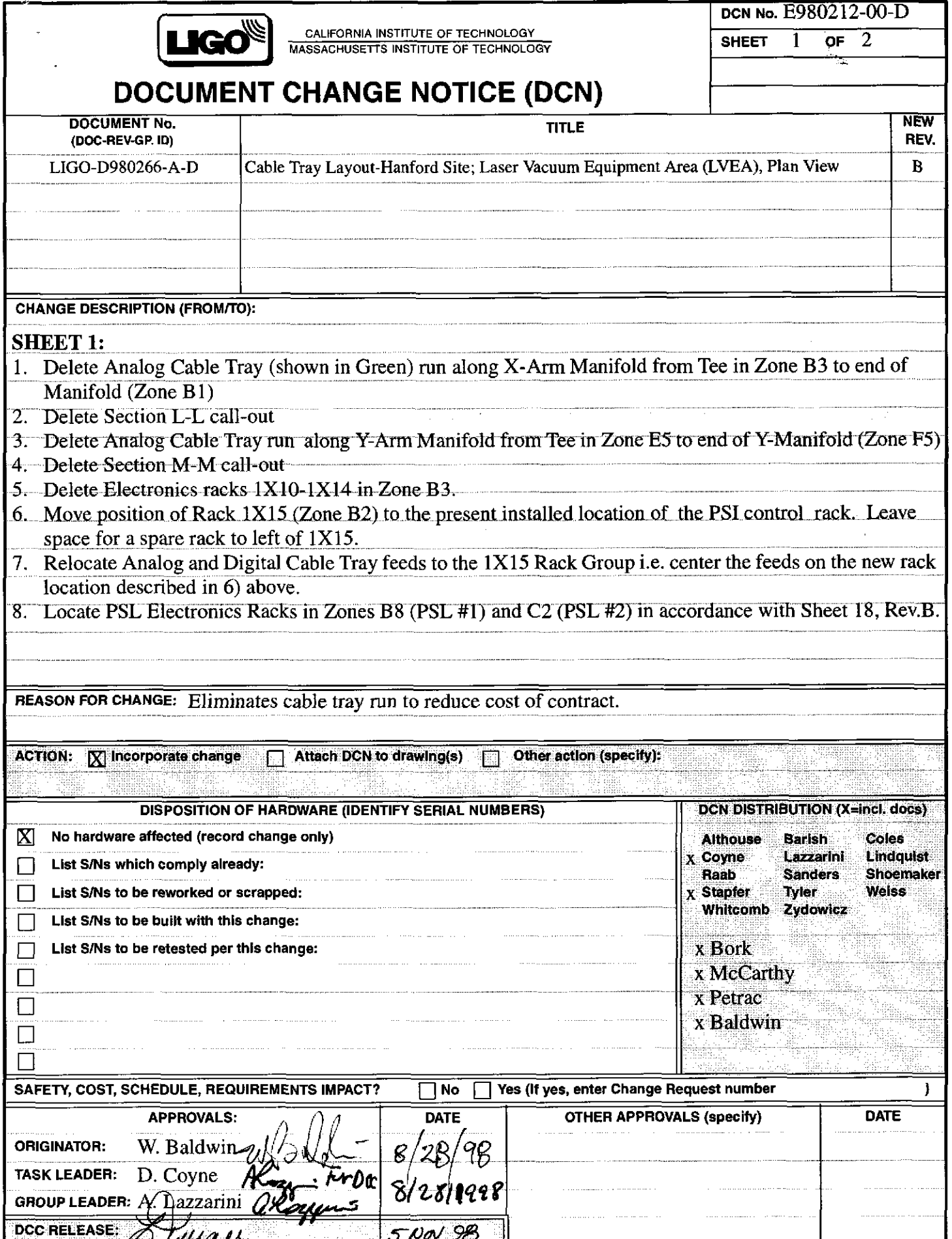

H:\cabletrayspec\final\_cable\_tray\_spec\LHOcable\_traysAB\LHOcable\_tray\_drawgsAB\dcn\_cs\_planview\_drg.fm5LIGO

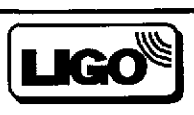

CALIFORNIA INSTITUTE OF TECHNOLOGY MASSACHUSETTS INSTITUTE OF TECHNOLOGY DCN No. E980212-00-D

**SHEET**  $2$  of  $2$ 

# **DOCUMENT CHANGE NOTICE**

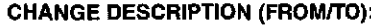

#### **SHEET 2**

 $\mathcal{A} \in \mathcal{A}_{\mathbf{a}}$ 

 $\bullet$ 

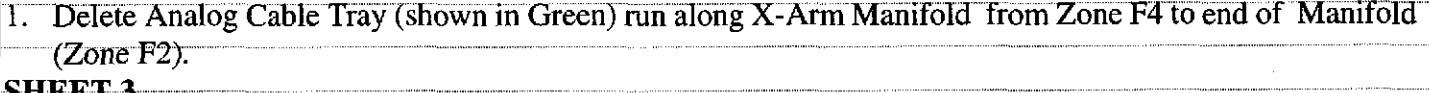

# SHEET 3

1. Delete Analog Cable Tray (shown in Green) run along Y-Arm Manifold from Zone F3 to end of Manifold  $(Zone F2)$ .

## **SHEETS 12 THROUGH 15**

**Delete** 

## SHEET<sub>18</sub>

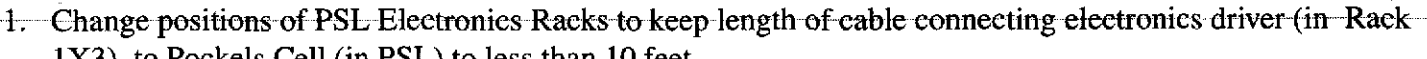

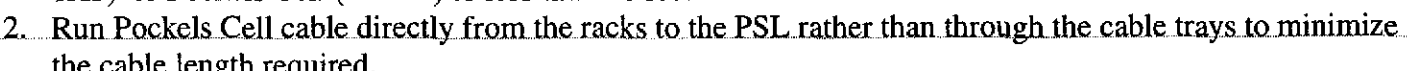

3. Make spacing between Racks 1X1, 1X2, and 1X3 at least 36 inches to facilitate installation and repair.

Note: All three of these changes apply to both PSL #1 and PSL #2.

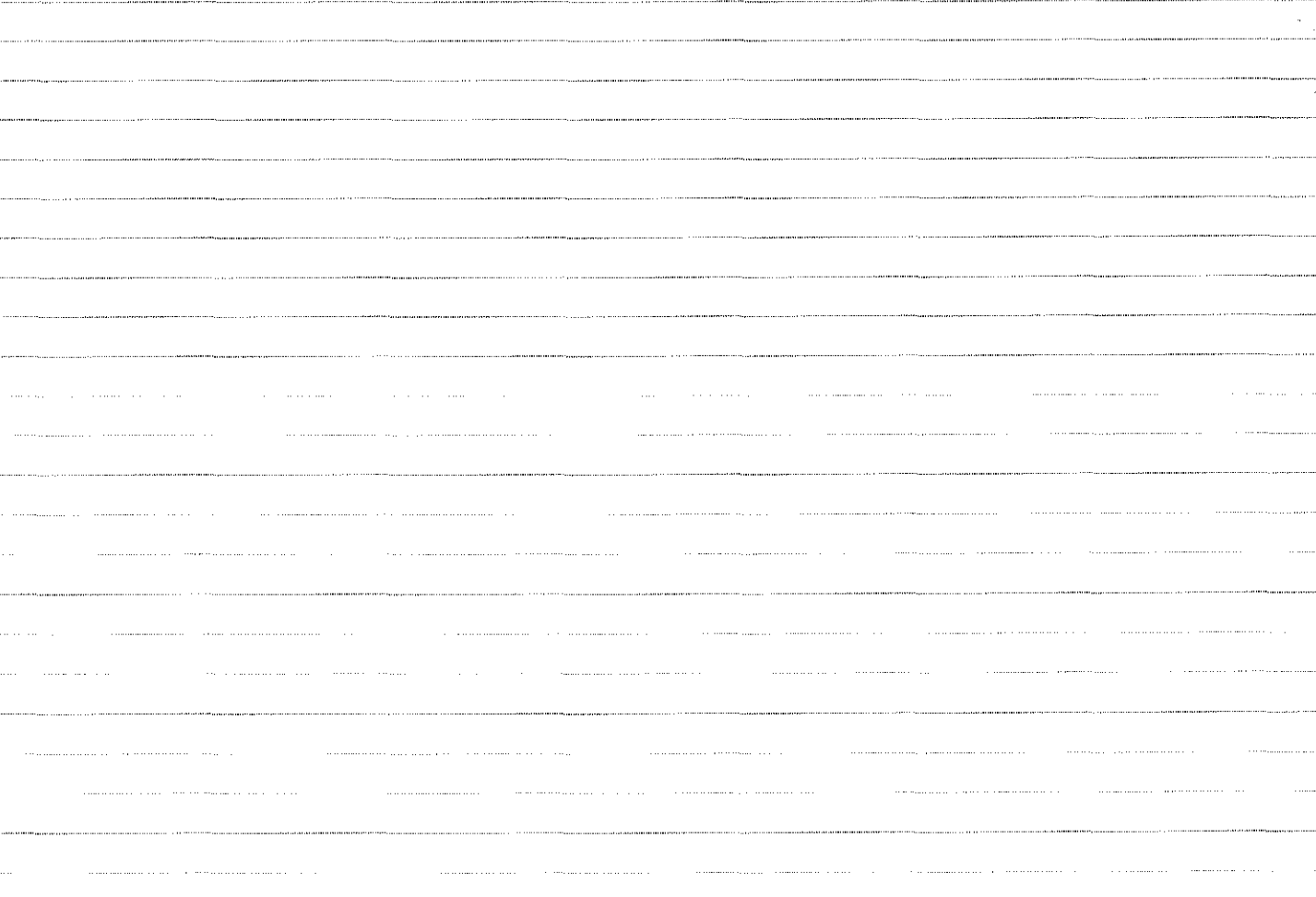